## **Freebsd Mastery Advanced Zfs It Mastery Book 9**

Right here, we have countless books freebsd mastery advanced zfs it mastery book 9 and collections to check out. We additionally come up with the money for variant types and then type of the books, fiction, history, novel, As this freebsd mastery advanced zfs it mastery book 9, it ends taking place bodily one of the favored books freebsd mastery advanced zfs it mastery book 9 collections that we have. This is why you remain in the best websi

*presentation of \"FreeBSD Mastery: Advanced ZFS - Canadian version\" at BSDCan 2016*

The Engl only of the FreeBSD (Part 2): poudriere (jails package builder) <u>KDE on FreeBSD /FeeBSD /FeeBSD /FeeBSD *FreeBSD ZFS Learning Curve #1 - Installing 5 Ways To Help FreeBSD 1*2.1 5 Reasons to Use FreeBSD Frielays: I</u> Sudo: You're Doing it Wrongbooting from encrypted disks on freebsd Best Practices for OpenZFS L2ARC in the Era of NVMe (SDC 2019) Freebsd Mastery Advanced Zfs It Buy FreeBSD Mastery: Advanced ZFS: Volume 9 (IT Mastery) by Lucas, Michael W, Jude, Allan (ISBN: 9781642350012) from Amazon's Book Store. Everyday low prices and free delivery on eligible orders.

FreeBSD Mastery: Advanced ZFS: Volume 9 (IT Mastery . FreeBSD Mastery: Advanced ZFS (IT Mastery Book 9) eBook: Lucas, Michael W, Jude, Allan: Amazon.co.uk: Kindle Store

FreeBSD Mastery: Advanced ZFS (IT Mastery Book 9) eBook ... ZFS experts can make their servers zing—and now you can, too, with FreeBSD Mastery: Advanced ZFS. This small book teaches you to: •Use boot environments to make the riskiest sysadmin tasks boring •Delegate filesystem pr ZF

FreeBSD Mastery: Advanced ZFS (IT Mastery Book 9) | Lucas ... ZFS improves everything about systems administration. Once you peek under the hood, though, ZFS' bewildering array of knobs and tunables can overwhelm anyone. ZFS experts can make their servers zing—and now you can, too, w

FreeBSD Mastery: Advanced ZFS by Michael W Lucas & Allan ... Master ZFS with FreeBSD Mastery: ZFS "If you're a FreeBSD (or Linux, or Unix) sysadmin, then you need this book." — Slashdot, on FreeBSD Mastery: Storage Essentials. This bundle contains PDF of the print edition, epub, and

FreeBSD Mastery: ZFS – Tilted Windmill Press This week on BSDNow, we interview Nick Wolff about how FreeBSD is used across ... so that the user is finding and reading the right page for their version of software. .... "FreeBSD Mastery: Advan FREE SHIPPING WORLDWIDE

FreeBSD Mastery: Advanced ZFS (IT Mastery Book 9 ... FreeBSD Mastery: ZFS. Data Storage for the 21st Century and Beyond! By Michael W Lucas and Allan Jude (Also see FreeBSD Mastery: Advanced ZFS, by Jude and Lucas) ZFS, the fast, flexible, self-healing filesystem, revolution

Amazon.com: FreeBSD Mastery: Advanced ZFS (IT Mastery Book ... ?ZFS improves everything about systems administration. Once you peek under the hood, though, ZFS' bewildering array of knobs and tunables can overwhelm anyone. ZFS experts can make their servers zing-and now you can, too,

Best Books To Learn and Master FreeBSD | ComputingForGeeks ZFS improves everything about systems administration. Once you peek under the hood, though, ZFS' bewildering array of knobs and tunables can overwhelm anyone. ZFS experts can make their servers zing—and now you can, too, w

FreeBSD Mastery: Advanced ZFS by Michael W. Lucas Once you peek under the hood, though, ZFS' bewildering array of knobs and tunables can overwhelm anyone. ZFS experts can make their servers zing-and now you can, too, with FreeBSD Mastery: Advanced ZFS.

FreeBSD Mastery: Advanced ZFS eBook by Allan Jude ... ZFS improves everything about systems administration. Once you peek under the hood, though, ZFS' bewildering array of knobs and tunables can overwhelm anyone. ZFS experts can make their servers zing—and now you can, too, w

FreeBSD Mastery: Advanced ZFS (IT Mastery) (Volume 9 ...

Michael W Lucas, critically acclaimed author of many BSD books, introduces the long awaited FreeBSD Mastery: Advanced ZFS co-written by Allan Jude. This book is the follow-up to FreeBSD Mastery: ZFS improves everything abo

Operating Systems – Michael Warren Lucas

ZFS improves everything about systems administration. Once you peek under the hood, though, ZFS' bewildering array of knobs and tunables can overwhelm anyone. ZFS experts can make their servers zing—and now you can, too, w

?FreeBSD Mastery: Advanced ZFS sur Apple Books

FreeBSD Mastery: Advanced ZFS (IT Mastery) (Volume 9) \$24.99 \$ 21.39 in stock . 11 new from \$20.91 2 used from \$26.00 Free shipping. Buy Now Amazon.com. as of November 29, 2020 3:19 pm . FreeBSD Mastery: Specialty Filesyst

## FreeBSD Mastery: Advanced ZFS – Tilted Windmill Press

This small book teaches and tunables can overwhelm anyone. ZFS experts can make the riskiest sysadmin tasks borring array of knobs and tunables can overwhelm anyone. ZFS experts can make the riskiest sysadmin tasks borring improve performance manage next-generation storage hardware identify and remove bottlenecks build screaming fast database storage dive deep into pools, metaslabs, and more Whether you manage a single small server or intern Delegate filesystem privileges to users and minital anyone. ZFS experts can make the riskiest sysadmin tasks boring •Delegate filesystem privileges to users •Containerize ZFS datasets with jails •Quickly and efficiently r strategies to improve performance •manage next-generation storage hardware •identify and remove bottlenecks •build screaming fast database storage •dive deep into pools, metaslabs, and more! Whether you manage a single sma Inconted Short-yourself ZFS storage on Linux. This book delivers explanations of key features and provides best practices and provides best practices for planning, creating and shows you how to resolve list to planning the gains ZFS gives system and storage administrators and utilize its features Install and configure ZFS software Create and maintain ZFS pool Administer ZFS storage, including sharing Who This Book is ideal for those who alre "I think we're gonna need a bigger web server." OpenBSD has a solid reputation for security and stability. It's well known for the OpenSMTPd mail server, the the osts. Between the two, you can slash hundreds of thousands o Relayd Mastery you'll learn how to: · set up web sites · configure software to run in a chroot · run dozens or hundreds of sites on one host · dynamically reconfigure sites with Lua patterns · mannage site logs · maintain OpenBSD, the elegant, highly secure Unix-like operating system, is widely used as the basis for critical DNS servers, routters, firewalls, and more. This edition has been completely updated for OpenBSD 5.3, including new c -Manage networking techniques. You'll learn how to: –Manage network traffic with VLANs, trunks, IPv6, and the PF packet filter –Make software, or build a custom OpenBSD release Whether you're a new user looking for a compl experienced sysadmin looking for a refresher, Absolute OpenBSD, 2nd Edition will give you everything you need to master the intricacies of the world's most secure operating system. Bython is an ideal language for solving problems, especially in Linux and Unix networks. With this pragmatic book, administration progmatic book, administration se concurrency or data backup, and presents Python solutions over how this language can help you: Read text files and extract information Run tasks concurrently using the tasks concurrently using the threading and forking options Get information from one process to another using net customized scripts Interact with MySQL, SQLite, Oracle, Postgres, Django ORM, and SQLAIchemy With this book, you'll learn how to package and deploy your Python applications and libraries, and write code that runs equally w Inux, a very popular non-commercial Linux distribution, is known for its reliability and richness. Built and maintained by an impressive network of thousands of developers throughout the world, the Debian project is cement besie", builds on the success of its 6 previous editions. Accessible to all, this book teaches the descentials to anyone who wants to become an effective and independent Debian GNU/Linux administrator should master, from i not only designed for professional system administrators. Anyone who uses Debian or Ubuntu on their own computer is de facto an administrator and will find tremendous value in knowing more about how their system works. Bei The Oracle Solaris DTrace feature revolutionizes the way you debug operating systems and applications. Using DTrace, you can dynamically instrument software and quickly answer virtually any ocres of commands and easy-to-ad none orint for building more complex scripts. Bullar and the provide strate in you can start making provide strate as a start making practical use of DTrace immediately, whether you're an administrator, developer, and tric Inderstand system performance Expose functional areas of the operating system, including system, including I/O, filesystems, and protocols Use DTrace in the application and database development process Identify and fix sec Online Backup you can Trust and Verify! Tarsnap, the secure online backup service for Unix-like systems, raised the bar for online backups. It's inexpensive. It's reliable. And you don't need to trust the Tarsnap Mastery y rotate archives · understand and resolve performance issues · quickly restore complete systems Ditch the tape room. Put your backups online, and know that they're safe. Tarsnap Mastery. Because life doesn't back itself up.

This book contains comprehensive, up-to-date, and authoritative technical information on the internation on the internal structure of the EreeBSD's design and implementation. Then, while explaining key design decisions, th book can be used as an operating systems textbook, a practical reference, or an in-depth study of a contemporary, portable, open-source operating system. -- Provided by publisher.

Copyright code : bd9e1e9de93b38e6a77be685039556cc

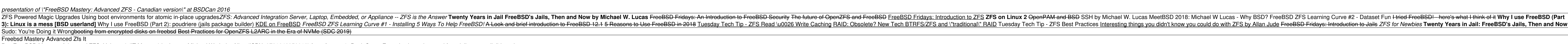

Read "FreeBSD Mastery: Advanced ZFS" by Allan Jude available from Rakuten Kobo. ZFS improves everything about systems administration. Once you peek under the hood, though, ZFS' bewildering array of kn...